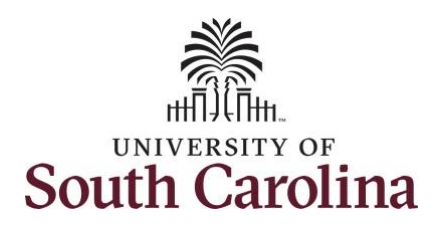

## **University of South Carolina Time/Labor and Absence Management Timesheet Icon Reference Guide**

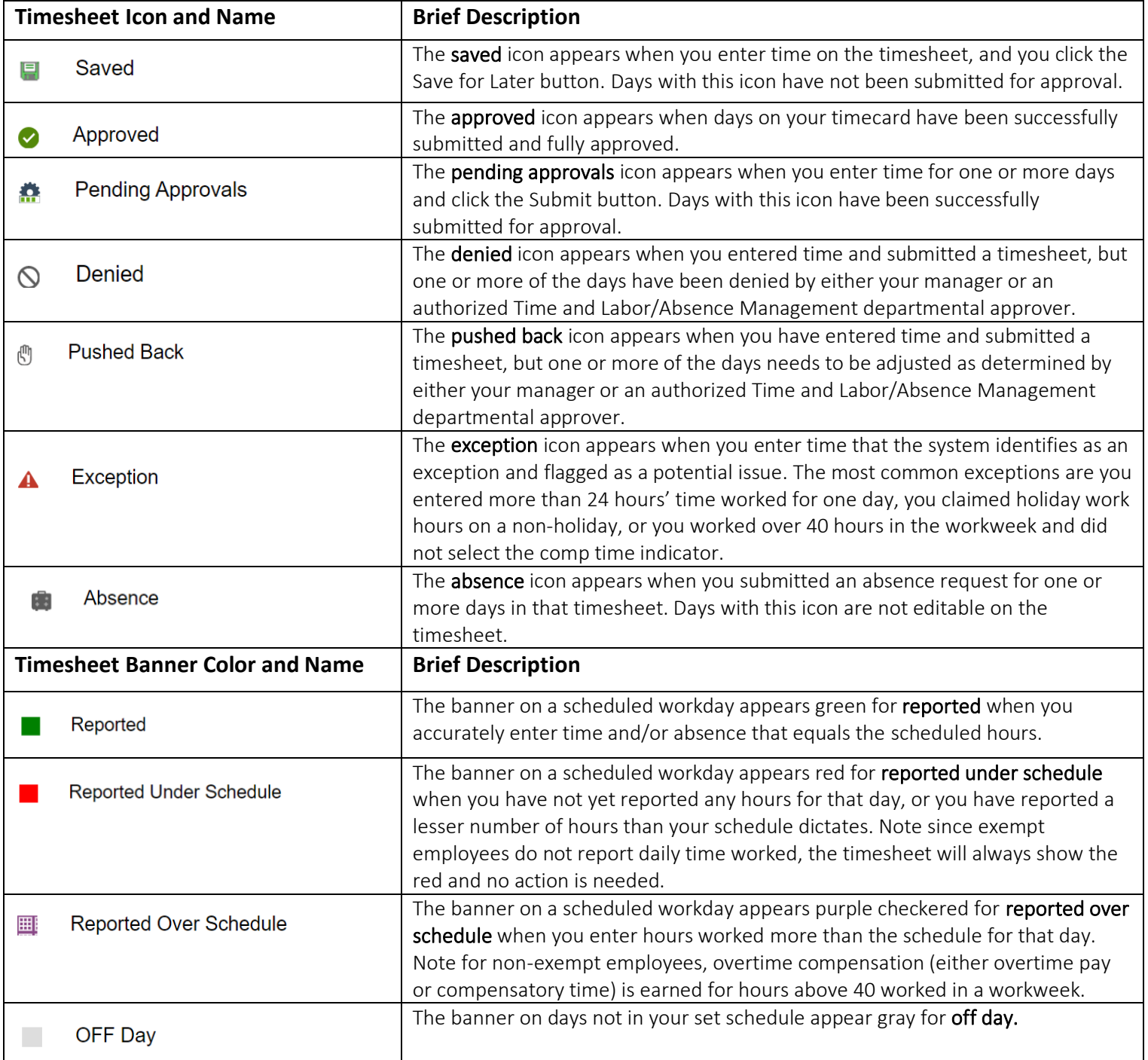